# とうみWi-Fiをお使いいただけます

Anyone can use this public "TOMI Wi-Fi" service

## Look for this mark!

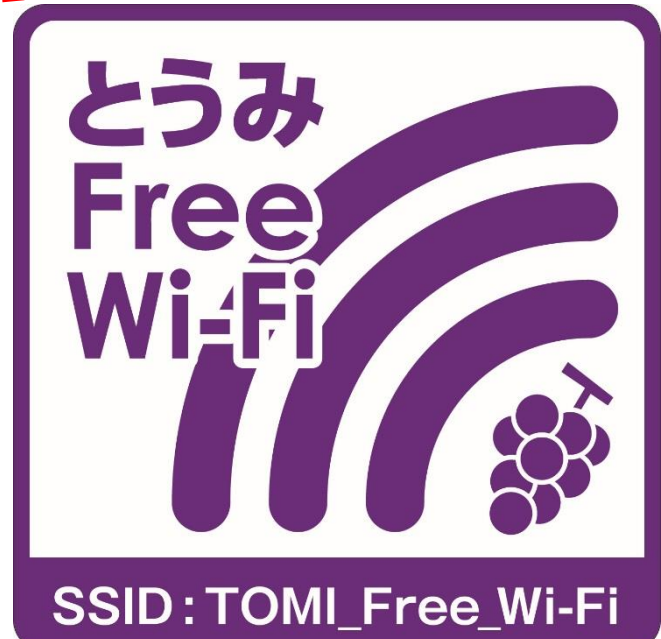

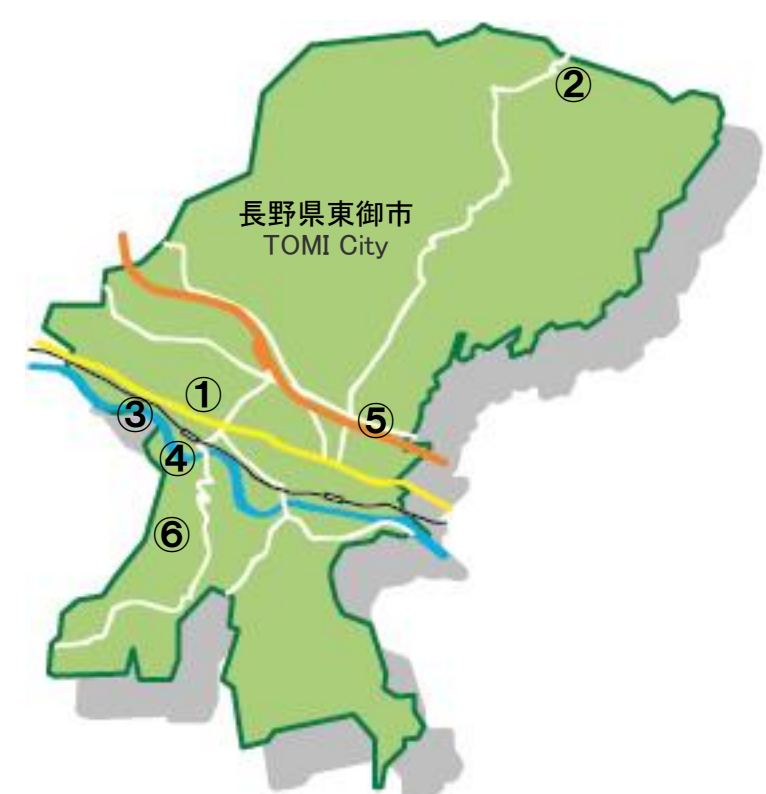

#### とうみ FreeWi-Fi 設置場所 TOMI Free Wi-Fi location

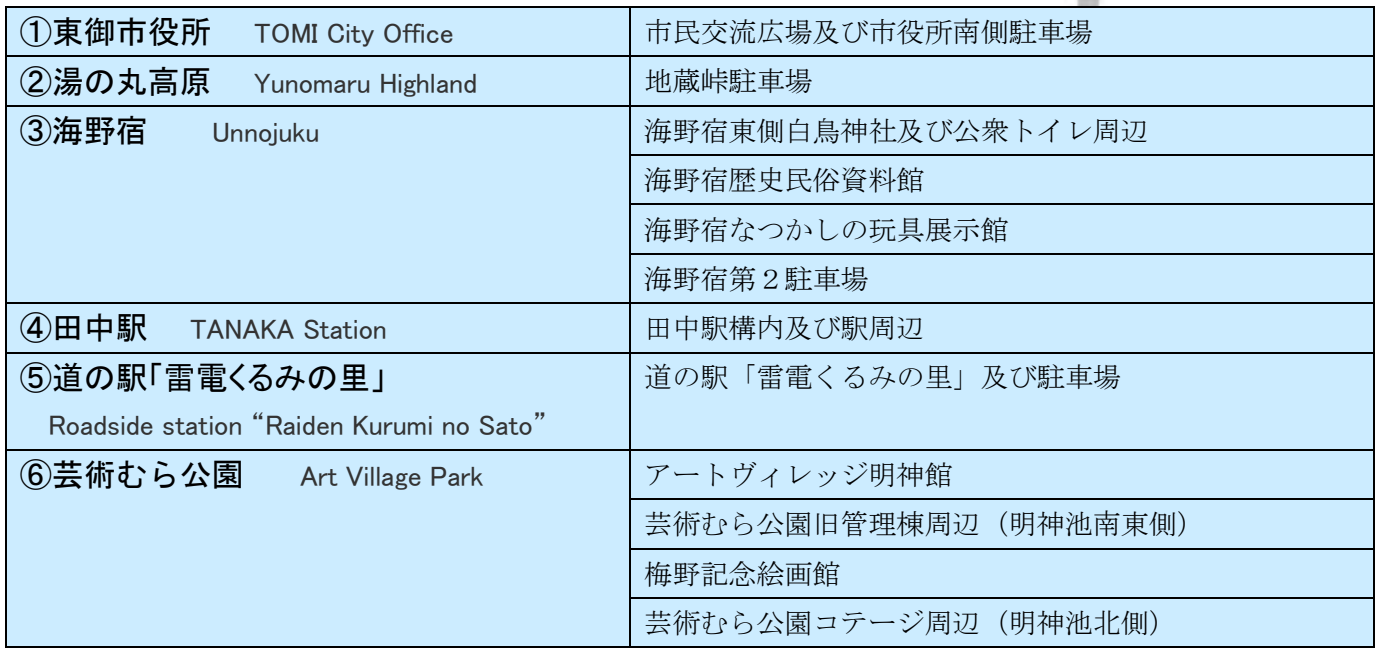

### 無料で誰でも使える公衆無線

平常時には、誰でもお手持ちのスマートフォン、タブレッ ト等の Wi-Fi 対応端末から、無料で接続できる公衆無線イ ンターネットとして、簡単・便利にお使いいただけます。

### 災害時の接続

災害発生時には、緊急用 SSID「00000TOMI」 が認証不要で、回数の制限なく利用可能 となります。(平常時は利用できません)

お問い合わせ 東御市役所 産業経済部商工観光課 ℡0268-64-5895

東御市観光協会ホームページ http://tomikan.jp

東 御 市ホームページ http://www.city.tomi.nagano.jp

# TOMI Free Wi-Fi の接続方法

How to connect "TOMI Free Wi-Fi"

①お手持ちのスマートフォン、タブレット等の端末のWi-Fi設定を有効にし、SSID「TOMI\_Free\_Wi-Fi」 を選択してください。

Activate the Wi-Fi on your device,tablet or smartphone,and select SSID"TOMI\_Free\_Wi-Fi".

#### ②ブラウザを起動し、任意のウェブサイトを開いてください。

Open the web browser and open any website.

③とうみWi-Fi接続ページが表示されますので、利用規約を確認のうえ、ログイン方法を選択してくだ さい。言語(日本語、英語、韓国語、中国語(繁体字、簡体字))は自動判断します。 Select login method.

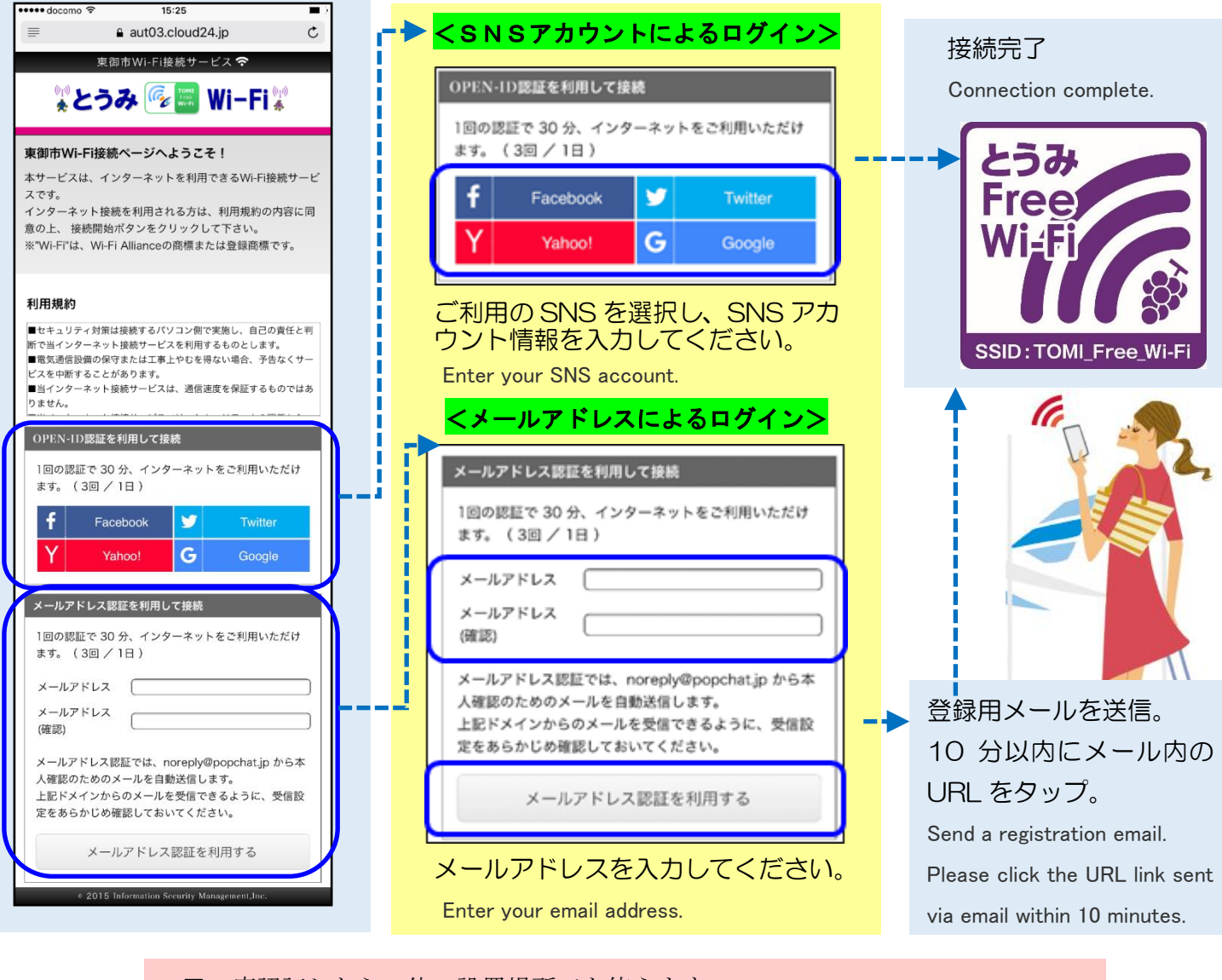

■一度認証したら、他の設置場所でも使えます。 Register with any of the"TOMI Free Wi-Fi"spots to be registered in all. ■1回の接続で30分ご利用いただけます。1日に3回まで利用可能です。 You can use it for 30 minutes at atime.It is possible to re-connect 3 times in one day. ■TOMI Free Wi-Fi の無線通信は、暗号化を行っておりません。 TOMI Free Wi-Fi service is not encrypted.